# **Einreichung analoger Buchführungsbelege in Papierform**

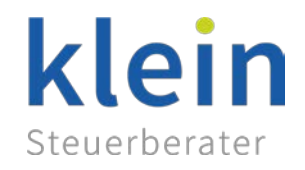

Auch wenn Sie für Ihre Belge an dem Medium "Papier" festhalten möchten: Kanzleiintern scannen wir Ihre Schriftstücke ein und wandeln Ihre Belege in maschinenlesbare Dateien um. Wir sind davon überzeugt, dass die Vorteile der Digitalisierung, die einer herkömmlichen Bearbeitung überwiegen.

Mit diesem Merkblatt möchten wir Sie über die für uns erforderliche Form und Ordnungsstruktur Ihrer Unterlagen informieren.

# **A. Erhalt und Erstellung der Belege**

Bei der Erstellung Ihrer Buchführung sind wir auf eine zeitnahe, sortierte und vollständige Belegeinreichung angewiesen.

### **Was reichen Sie ein?**

Es gilt: "Keine Buchung ohne Beleg!" Sollte Ihnen einmal eine Rechnung nicht vorliegen, bitten Sie zunächst Ihren Geschäftspartner um eine Kopie. Falls diese Möglichkeit nicht besteht, reichen Sie uns alternativ einen Eigenbeleg ein. Ein Muster finden Si[e auf unserer Homepage](https://www.kanzlei-dr-klein.de/wp-content/uploads/Formular-Eigenbeleg.pdf) zum Download.

Reichen Sie uns – von Ausnahmen abgesehen – **nur steuerlich relevante Belege** ein, wie wir sie nachfolgend unter B. aufgeführt haben. Anderer Schriftwechsel (Angebote, Mahnungen, Auftragsbestätigungen und Bestellbestätigungen) benötigen wir nur in besonderen Fällen, etwa wenn auf den Schriftwechsel in den Rechnungen Bezug genommen wird oder diese Ihrerseits Beleg für Aufwendungen sind (z. B. Mahngebühren) – Sie müssen diese jedoch stets archivieren.

### **Wie reichen Sie Ihre Papierbelege ein?**

Damit Ihre Belege von uns ohne großen Zeit- und Kostenaufwand digitalisiert werden können, beachten Sie bitte Folgendes:

- Alle Belege müssen gelocht werden aber ohne die Schrift und Zahlen zu vernichten.
- Heften Sie die Belege hinter die Register, entsprechend unserer Sortierreihenfolge unter B.
- Ecken und Knicke sowie Risse und Falten (auch geklebt) sollten unbedingt vermieden werden. Im Zweifel fotokopieren Sie den Beleg, bewahren ihn auf, und reichen uns die saubere Kopie ein.
- Belege auf Thermopapier (z. B. Quittungen, Kassenzettel) fotokopieren Sie auf ein DIN A4-Blatt und reichen uns die Kopie ein. Verblasst das Original nach einigen Monaten, verlieren Sie sonst Ihren Vorsteuerabzug.
- $\blacksquare$  Es gilt: Ein Beleg = ein Blatt = eine Buchung.
- Nutzen Sie keine Büroklammern. Ebenso dürfen die Belege nicht getackert bzw. geheftet werden. Mehrere Blätter können zu einer Einheit mit einem quer eingehefteten DIN A4- Blatt umfasst werden.
- Legen Sie keine Belege in Klarsichtfolien oder Hüllen.
- Kleben Sie Ihre Belege nicht mit Klarsichtstreifen oder Kleber (z. B. Tesafilm, UHU, Pritt etc.) auf Papier. Die Belege

würden vom Scanner zuweilen zerrissen. Zudem halten Kleber häufig nicht dauerhaft und können das Papier zerstören.

 Markieren Sie die Belege nicht mit farbigen Markierungen oder Textmarkern o. ä. Diese würden vom Scanner übersehen. Hinweise können mit einem dünnen schwarzen Stift angebracht werden (z. B. ein Fineliner - STABILO point 88).

# **Wie reichen Sie Ihre digital erhaltenen Belege ein?**

Viele Geschäftspartner versenden ihre Rechnungen bereits via E-Mail als Datei (i. d. R. als PDF) oder bieten diese zum Download an. **Derartige digital erhaltene Belege müssen auch digital aufbewahrt werden.**

Zur Vereinheitlichung der Prozesse drucken Sie uns die Belege bitte aus und sortieren die erstellten Belege wie gewohnt ein.

Der Versand von Belegen via E-Mail an uns wäre für uns regelmäßig mit großem zeitlichem Aufwand verbunden und belastet die Systeme langfristig. Bitte sehen Sie hiervon ab.

Wenn Sie Interesse an einer digitalen Lösung haben, sprechen Sie uns bitte an.

### **Wann reichen Sie Ihre Belege ein?**

Wir empfehlen sämtliche Belege **unverzüglich nach Posteingang** und Prüfung abzuheften bzw. in DATEV-Unternehmen-Online einzustellen. Wir erwarten die vollständige Einreichung Ihrer Belege **bis zum 5. Werktag** des Folgemonats.

# **B. Sortierung der Belege**

Wir halten für Sie einen Ordner zur Einreichung Ihrer Belege vor, dessen Register sich nach folgender Sortierung richtet. Reichen Sie Ihre Belege daher bitte **nur** wie folgt ein:

# **1. Bank (Kontoauszüge / PayPal-Auszüge)**

Wenn wir die Datensätze Ihrer Kontoumsätze im Nur-Lese-Zugriff in Ihre Buchführung importieren, müssen Sie nichts weiter tun.

Andernfalls reichen Sie uns hier bitte Ihre Kontoauszüge ein. In jedem Fall müssen wir Ihre Kontoauszüge als Beweis für die Vollständigkeit Ihrer Buchhaltung archivieren.

# **2. Kasse (Barbelege)**

Hier legen Sie bitte Ihre Kassenaufzeichnungen in Papierform (Kassenbuchblätter, Tagesberichte, Z-Bons etc.) sowie alle über Ihre Kasse abgewickelten Barbelege (Rechnungen, Quittungen, sonstige Belege) ab.

Die Belege der Kasse sind einzeln und sortiert in der Reihenfolge des Kassenbuches einzureichen. Die Ältesten zuerst.

Wenn Ihre Registrierkasse Datensätze ausgeben kann oder einen automatisierten täglichen Datenexport in DATEV-Unternehmen-Online ermöglicht, sprechen Sie uns bitte an.

#### **3. Kreditkarten (Mastercard, Visa etc.)**

In diesem Ordner sammeln Sie

- die Kreditkartenabrechnungen und
- die dieser Zahlung zugrunde liegenden Belege.

Kontrollieren Sie bitte die Vollständigkeit der eingereichten Belege anhand der aktuellen Kreditkartenabrechnung. Nötigenfalls ist ein [Eigenbeleg](https://www.kanzlei-dr-klein.de/wp-content/uploads/Formular-Eigenbeleg.pdf) zu erstellen.

Zahlungen über private Kreditkarten sammeln Sie unter 6.

# **4. Rechnungsausgang (Debitoren)**

Als Rechnungsausgang bezeichnet man die an Kunden versandten Rechnungen. Wenn Sie aus Ihrer EDV Ihre Rechnungen als PDF-Dateien exportieren können, übergeben Sie uns bitte die Dateien.

Andernfalls erstellen Sie Rechnungskopien, fügen etwaige Anlagen bei (z. B. Lieferscheine, Gelangenheitsbestätigungen, Frachtpapiere, Checklisten etc.) und heften diese in chronologischer Reihenfolge hinter das Register (älteste zuerst).

Die Zahlungsweise der Kunden spielt keine Rolle.

Achten Sie auf Vollständigkeit. Wir überprüfen die lückenlose Einreichung anhand der fortlaufenden Rechnungsnummern.

### **5. Rechnungseingang (Kreditoren)**

Hier werden alle eingehenden Rechnungen von Lieferanten und Dienstleistern eines Monats abgelegt, **wenn** die Rechnung aus betrieblichen Geldquellen mittels

- Überweisung bzw. Lastschrift,
- EC-Karte (Debitcard),
- PayPal (oder andere bankähnlichen Dienstleister)

beglichen wird. Der Zeitpunkt der Zahlung spielt keine Rolle.

**TIPP:** Prüfen Sie bereits vor Zahlung die Ordnungsmäßigkeit der Rechnungsangaben. Einzelheiten können Sie unserem Merkblatt "Ordnungsmäßige Rechnungen" entnehmen.

#### **6. Aus privaten Mitteln geleistete Auslagen**

Über private Konten oder aus privaten Mitteln bar gezahlte Belege legen Sie hier gesondert ab, da wir sie andernfalls auf den betrieblichen Konten suchen würden.

Die Beträge werden bei **Einzelunternehmen** als Privatentnahme oder -einlage erfasst. Bei **Personengesellschaften** werden diese Konten für jeden Gesellschafter geführt. Zwecks personeller Zuordnung dokumentieren Sie handschriftlich auf den Belegen **stets**, wem diese zuzuordnen sind.

# **7. Auslagen- und Reisekostenabrechnungen**

Die hier einzuordnenden Belege werden zunächst von unternehmensfremden Mitteln bezahlt und anschließend zurückgefordert.

Auslagen sind Beträge, die "im Namen und für Rechnung" des Unternehmens von einem Dritten bezahlt wurden. Es empfiehlt sich, diese mit einer **Auslagenabrechnung** einzufordern. Diese ist frei formulierbar: "Ich bitte um Erstattung für Sie vorausgelegter Belege über XXX,XX EUR, wie nachstehend aufgeführt."

Reisekosten sind eine besondere Art der Auslagen. Jede Dienstreise sollte mittels einer **Reisekostenabrechnung** dokumentiert werden, um etwaige steuerfreie Pauschalen zu ermitteln. Wenn die Kosten der Reise nicht bereits über betriebliche Konten abgewickelt wurden, können diese so gebündelt eingefordert und ausgezahlt werden (z. B. Bewirtungsbelege, Parkgebühren, Taxiquittungen, Trinkgelder etc.).

Neben den Abrechnungen reichen Sie uns in diesem Ordner (nur) die abgerechneten **Belege** einzeln ein. Dokumentieren Sie auf jedem Beleg, welcher Abrechnung er zuzuordnen ist.

#### **8. Nachgereichte Belege (Konto 1371)**

Mit Ihren Auswertungen erhalten Sie eine Aufstellung unklaren Positionen bzw. fehlender oder fehlerhafter Belege. Möglicherweise fällt Ihnen selbst noch nachträglich ein Beleg in die Hand, der einen vergangenen Zeitraum betrifft.

Bitte hinterlegen Sie in diesem Ordner die Belege, die dem vorherigen Abrechnungszeiträumen zuzuordnen sind.

# **9. Lohnbuchhaltung**

Wenn Sie uns mit der Erstellung der Gehaltsbuchhaltung beauftragt haben, hinterlegen wir die für die Vergütung relevanten Dokumente Ihrer Mitarbeiter in der digitalen Personalakte unserer DATEV-Software. Bitte hinterlegen Sie uns hier die erforderlichen Dokumente.

#### **10. Belege für die nächste Einkommensteuererklärung**

Wenn Sie im Laufe des Jahres Belege für Ihre Einkommensteuererklärung einreichen möchten, können Sie diese hier ablegen.

#### **11. Sonstiges**

Sie wurden bislang nicht fündig? Hier kann abgelegt werden, was keiner der übrigen Kategorien zugeordnet werden kann, z. B.:

- betriebliche Verträge (Miete, Darlehen, Leasing etc.)
- Darlehenskontoauszüge und -jahresbestätigungen
- **Umbuchungsmitteilungen des Finanzamts**
- Informationen zu uneinbringlichen Forderungen
- Inventurunterlagen (Warenbestände, unfertige Leistungen)

**Wichtig:** Ihre Belege sind Beweismittel. Die Verantwortung zur Archivierung und Aufbewahrung der Dokumente liegt bei Ihnen. Wir empfehlen eine Archivierung sämtlicher geschäftlicher Dokumente über die gesetzlichen Aufbewahrungsfristen hinaus.